## **Example of ADAVAL Output**

ADAVAL output provides a SYSOUT (DD/DRUCK) table listing, by file and descriptor, of all data storage and Associator entries and their status. The following is an example of ADAVAL VALIDATE output:

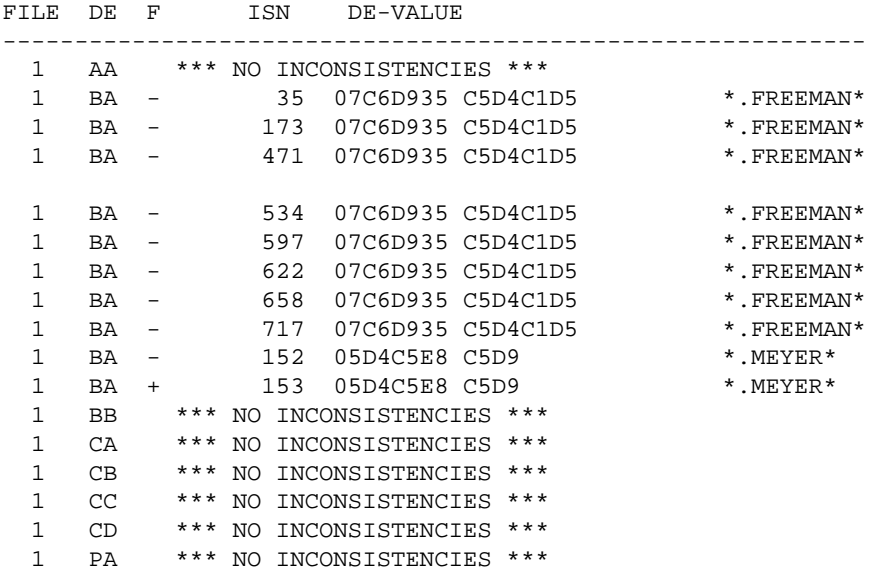

where

- In the F (flag) column, "-" indicates that an inverted list entry is missing for the specified Data Storage descriptor; and "+" indicates that the inverted list entry in the Associator is incorrect.
- The DE-VALUE column provides the compressed descriptor value, first in hexadecimal and then in alphanumeric.

## **Note:**

The "\*\*\* NO INCONSISTENCIES \*\*\*" entry occurs for every successful descriptor validation.